Manual Internet [Explorer](http://getfile.westpecos.com/doc.php?q=Manual Internet Explorer 10 Xp Mac) 10 Xp Mac [>>>CLICK](http://getfile.westpecos.com/doc.php?q=Manual Internet Explorer 10 Xp Mac) HERE<<<

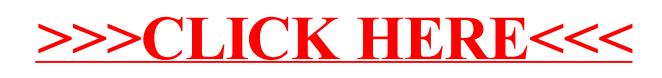